## **A4.11: Analyse von Prüfmatrizen**

In nebenstehender Grafik ist oben ein Produktcode angegeben, der durch folgende Prüfgleichungen gekennzeichnet ist:

$$
p_1 = u_1 \oplus u_2, \quad p_2 = u_3 \oplus u_4,
$$
  
 $p_3 = u_1 \oplus u_3, \quad p_4 = u_2 \oplus u_4.$ 

Darunter sind die Prüfmatrizen **H**<sup>1</sup> , **H**<sup>2</sup> und **H**<sup>3</sup> angegeben. Zu prüfen ist, welche der Matrizen den gegebenen Produktcode entsprechend der Gleichung  $\underline{x} = \underline{u} \cdot \mathbf{H}^T$  richtig beschreiben, wenn von folgenden Definitionen ausgegangen wird:

- dem Codewort  $\underline{x} = (u_1, u_2, u_3, u_4, p_1, p_2, p_3, p_4)$ ,
- dem Codewort  $\underline{x} = (u_1, p_1, u_2, p_2, u_3, p_3, u_4, p_4)$ .

Alle **H**–Matrizen beinhalten weniger Einsen als Nullen. Dies ist ein Kennzeichen der so genannten *Low–density Parity–check Codes* (kurz: LDPC–Codes). Bei den praxisrelevanten LDPC–Codes ist der Einsen–Anteil allerdings noch geringer als bei diesen Beispielen.

Weiterhin ist für die Aufgabe anzumerken:

- Ein (*n*, *k*)–Blockcode ist systematisch, wenn die ersten *k* Bit des Codewortes das Informationswort *u* beinhaltet. Mit der Codewortdefinition  $\underline{x} = (u_1, u_2, u_3, u_4, p_1, p_2, p_3, p_4)$  muss dann die Prüfmatrix **H** mit einer *k*×*k*–Diagonalmatrix enden.
- Ein *regulärer Code* (hinsichtlich LDPC–Anwendung) liegt vor, wenn das Hamming–Gewicht aller Zeilen ⇒  $w_Z$  und das Hamming–Gewicht aller Spalten ⇒  $w_S$  jeweils gleich ist. Andernfalls spricht man von einem *irregulären LDPC–Code*.
- $\bullet$  Die Prüfmatrix **H** eines herkömmlichen linearen  $(n, k)$ –Blockcodes besteht aus exakt  $m = n k$ Zeilen und *n* Spalten. Bei den LDPC–Codes lautet dagegen die Forderung:  $m \ge n - k$ . Das Gleichheitszeichen trifft dann zu, wenn die *m* Prüfgleichungen statistisch unabhängig sind.
- Aus der Prüfmatrix **H** lässt sich eine untere Schranke für die Coderate *R* angeben:

$$
R \ge 1 - \frac{\mathcal{E}[w_{\mathcal{S}}]}{\mathcal{E}[w_{\mathcal{Z}}]} \quad \text{mit} \quad \mathcal{E}[w_{\mathcal{S}}] = \frac{1}{n} \cdot \sum_{i=1}^{n} w_{\mathcal{S}}(i) \quad \text{und} \quad \mathcal{E}[w_{\mathcal{Z}}] = \frac{1}{m} \cdot \sum_{j=1}^{m} w_{\mathcal{Z}}(j).
$$

Diese Gleichung gilt für reguläre und irreguläre LDPC–Codes gleichermaßen, wobei bei den regulären Codes  $E[w_S] = w_S$  und  $E[w_Z] = w_Z$  berücksichtigt werden kann.

**Hinweis:** Die Aufgabe gehört zu **Kapitel 4.4.**

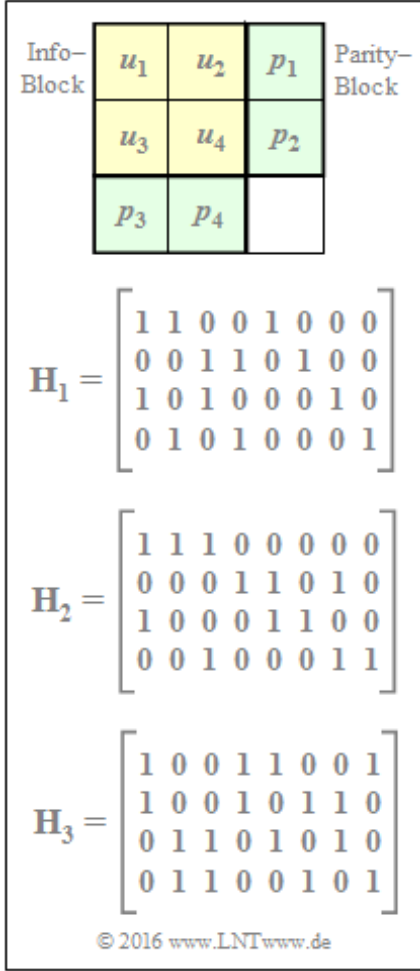

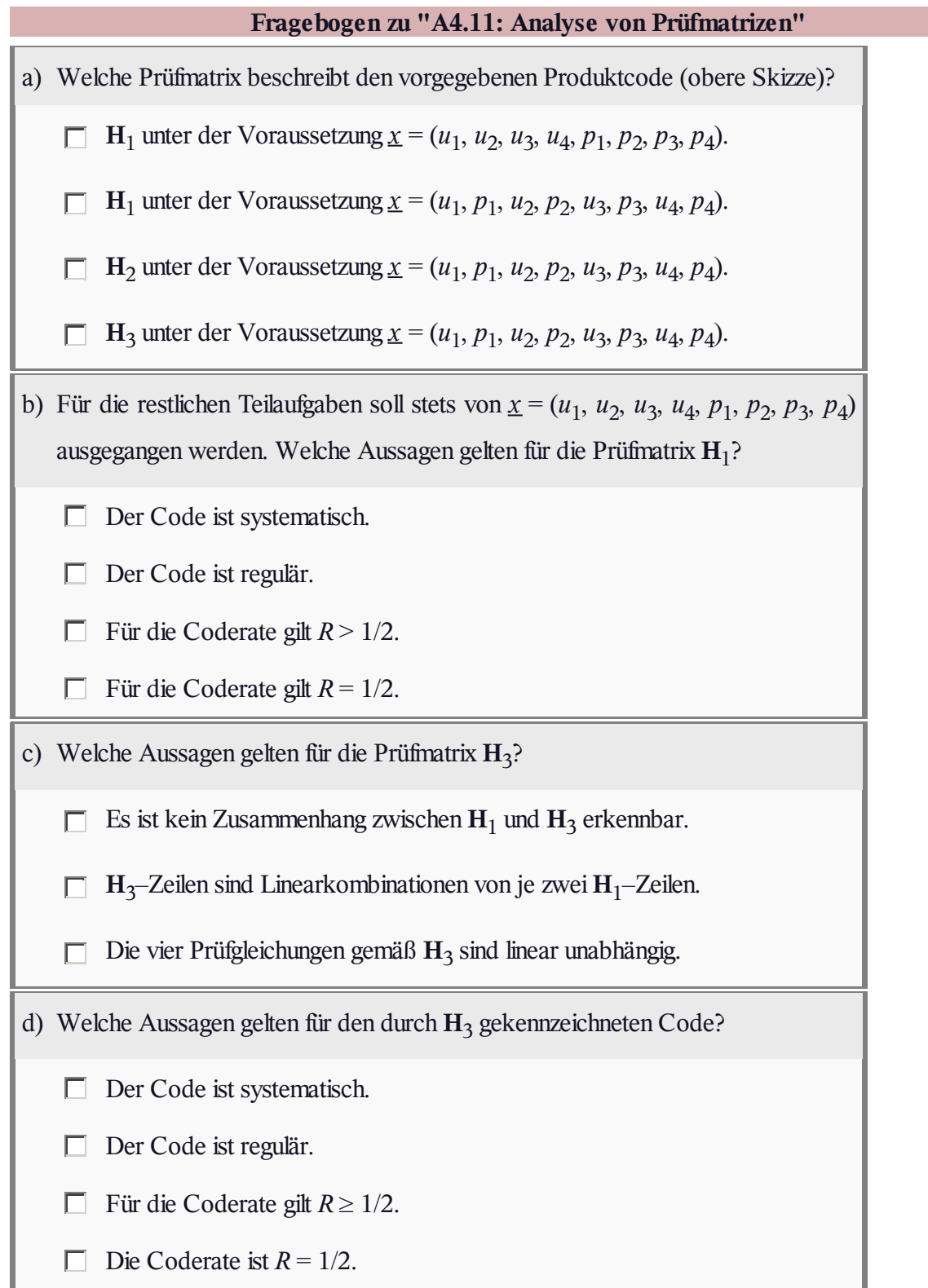

## **Z4.11: Coderate aus der Prüfmatrix**

In dieser Aufgabe sollen die Coderaten der Codes *C*<sup>1</sup> , *C*<sup>2</sup> , *C*<sup>3</sup> und *C*<sup>4</sup> ermittelt werden, wobei die Codes allein durch ihre Prüfmatrizen gegeben sind. Eine untere Schranke für die Coderate *R* lautet:

$$
R \ge 1 - \frac{\mathrm{E}[w_{\mathrm{S}}]}{\mathrm{E}[w_{\mathrm{Z}}]}
$$

Sind die *m* Prüfgleichungen aller Matrix–Zeilen linear unabhängig, so gilt in obiger Ungleichung das Gleichheitszeichen.

Verwendet ist hier die folgende Nomenklatur:

- $w_Z(j)$  mit  $1 \leq j \leq m$  ist das **Hamming–Gewicht** der *j*–ten Zeile der Prüfmatrix.
- Durch *Erwartungswertbildung* ergibt sich:

$$
E[w_Z] = \frac{1}{m} \cdot \sum_{j=1}^{m} w_Z(j).
$$

Entsprechend gibt  $w_S(i)$  mit  $1 \le i \le n$  das Hamming–Gewicht der *i*–ten Spalte von **H** an, mit dem Erwartungswert

$$
E[w_S] = \frac{1}{n} \cdot \sum_{i=1}^{n} w_S(i).
$$

**Hinweis:** Die Aufgabe gehört zum Themengebiet von **Kapitel 4.4.**

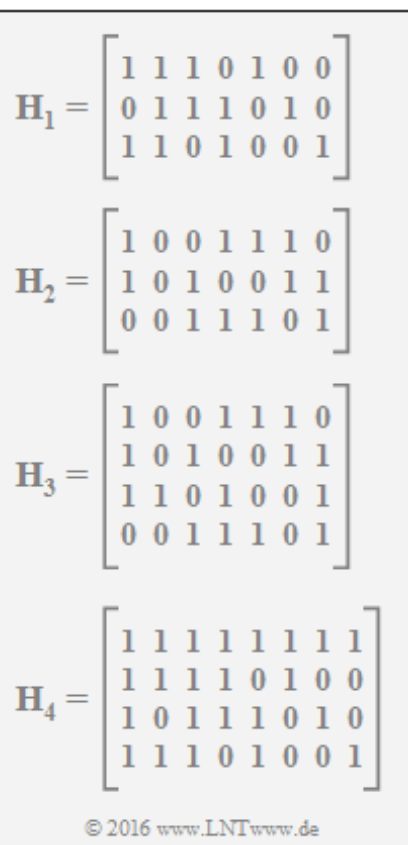

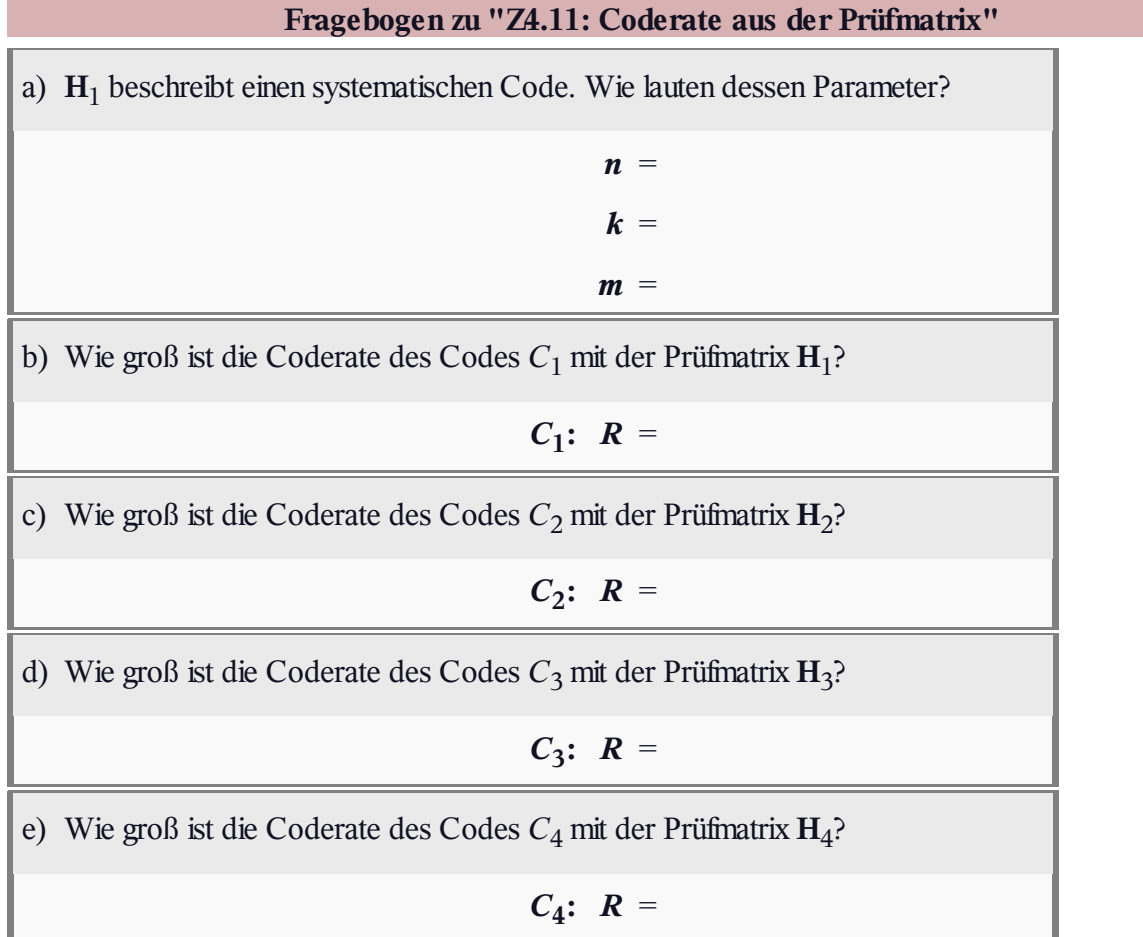

## **A4.12: Regulärer/irregulärer Tanner–Graph**

Dargestellt ist ein Tanner–Graph eines Codes A mit

- den *Variable Nodes* (abgekürzt VNs) *V*<sup>1</sup> , ... , *V*<sup>6</sup> , wobei *V<sup>i</sup>* das *i*–te Codewortbit kennzeichnet (egal, ob Informations– oder Paritybit) und der *i*–ten Spalte der Prüfmatrix entspricht;
- den *Check Nodes* (abgekürzt CNs) *C*<sup>1</sup> , ... , *C*<sup>3</sup> , die die Zeilen der **H**<sub>A</sub>–Matrix und damit die Prüfgleichungen repräsentieren.

Eine Verbindungslinie (englisch: *Edge*) zwischen *V<sup>i</sup>* und *C<sup>j</sup>* zeigt an, dass das *i*–te Codewortsymbol an der *j*–ten Prüfgleichung beteiligt ist. In diesem Fall ist das Element *hj,i* der Prüfmatrix gleich 1.

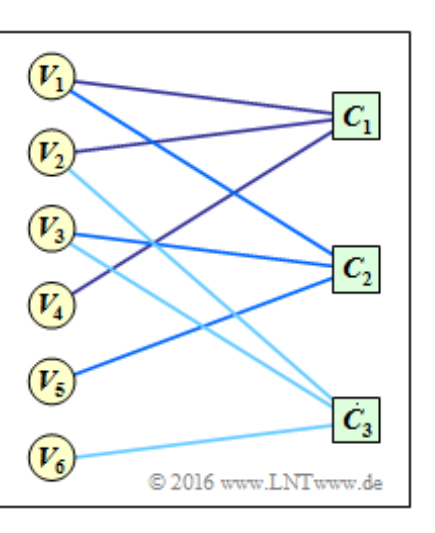

In der Aufgabe soll der Zusammenhang zwischen dem oben dargestellten Tanner–Graphen (gültig für den Code A) und der Matrix H<sub>A</sub> angegeben werden. Außerdem ist der Tanner-Graph zu einer Prüfmatrix **H**B aufzustellen, die sich aus HA durch Hinzufügen einer weiteren Zeile ergibt. Diese ist so zu ermitteln, dass der zugehörige Code B regulär ist. Das bedeutet:

- Von allen *Variable Nodes*  $V_i$  (mit  $1 \le i \le n$ ) gehen gleich viele Linien (*Edges*) ab, ebenso von allen *Check Nodes*  $C_j$  (mit  $1 \le j \le m$ ).
- Die Hamming–Gewichte aller Zeilen von  $\mathbf{H}_{\text{B}}$  sollen jeweils gleich sein ( $w_{\text{Z}}$ ), ebenso die Hamming– Gewichte aller Spalten (w<sub>S</sub>).
- Für die Rate des zu konstruierenden regulären Codes B gilt dann die folgende untere Schranke:

$$
R \ge 1 - \frac{w_{\rm S}}{w_{\rm Z}}.
$$

**Hinweis:** Die Aufgabe gehört zum Themengebiet von **Kapitel 4.4.**

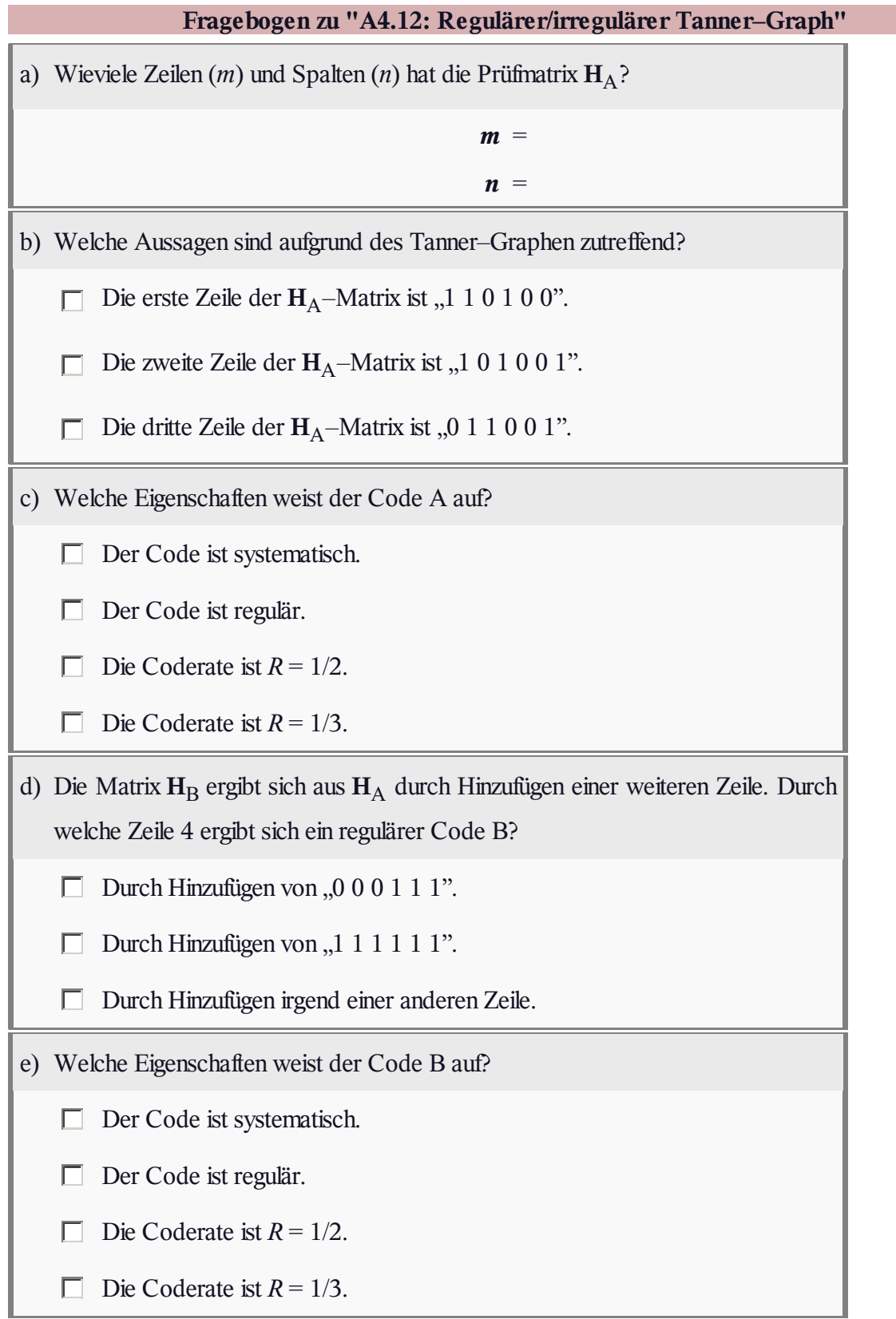

## **A4.13: Decodierung von LDPC–Codes**

Die Aufgabe behandelt die Decodierung von LDPC–Codes und den **Message–passing Algorithmus** gemäß **Kapitel 4.4.**

Ausgangspunkt ist die dargestellte 9×12–Prüfmatrix **H**, die zu Beginn der Aufgabe als Tanner–Graph dargestellt werden soll. Dabei ist anzumerken:

- Die *Variable Nodes* (abgekürzt VNs) *V<sup>i</sup>* bezeichnen die *n* Codewortbits.
- Die *Check Nodes* (abgekürzt CNs) *C<sup>j</sup>* stehen für die *m* Prüfgleichungen.

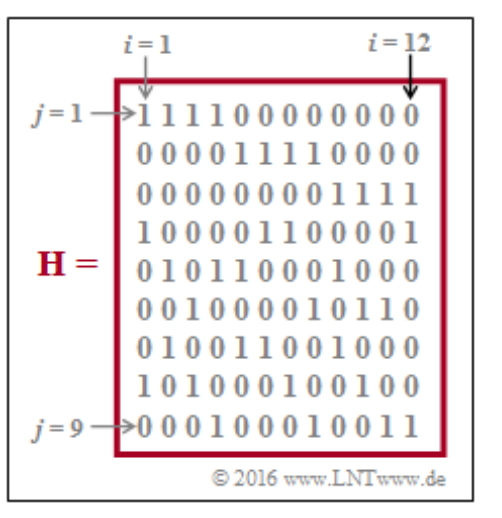

- **•** Eine Verbindung zwischen  $V_i$  und  $C_j$  zeigt an, dass das Matrixelement  $h_{j,i}$  der Prüfmatrix **H** (in Zeile *j*, Spalte *i*) gleich 1 ist. Für  $h_{j,i} = 0$  gibt es keine Verbindung zwischen  $V_i$  und  $C_j$ .
- Als die *Nachbarn N*(*V<sup>i</sup>* ) von *V<sup>i</sup>* bezeichnet man die Menge aller *Check Nodes C<sup>j</sup>* , die mit *V<sup>i</sup>* im Tanner–Graphen verbunden sind. Entsprechend gehören zu *N*(*C<sup>j</sup>* ) alle *Variable Nodes V<sup>i</sup>* mit einer Verbindung zu *C<sup>j</sup>* .

Die Decodierung erfolgt abwechselnd bezüglich

- den *Variable Nodes* ⇒ *Variable Nodes Decoder* (VND), und
- den *Check Nodes* ⇒ *Check Nodes Decoder* (CND).

Hierauf wird in den Teilaufgaben (e) und (f) Bezug genommen.

**Hinweis:** Die Aufgabe gehört zum Themengebiet von **Kapitel 4.4.**

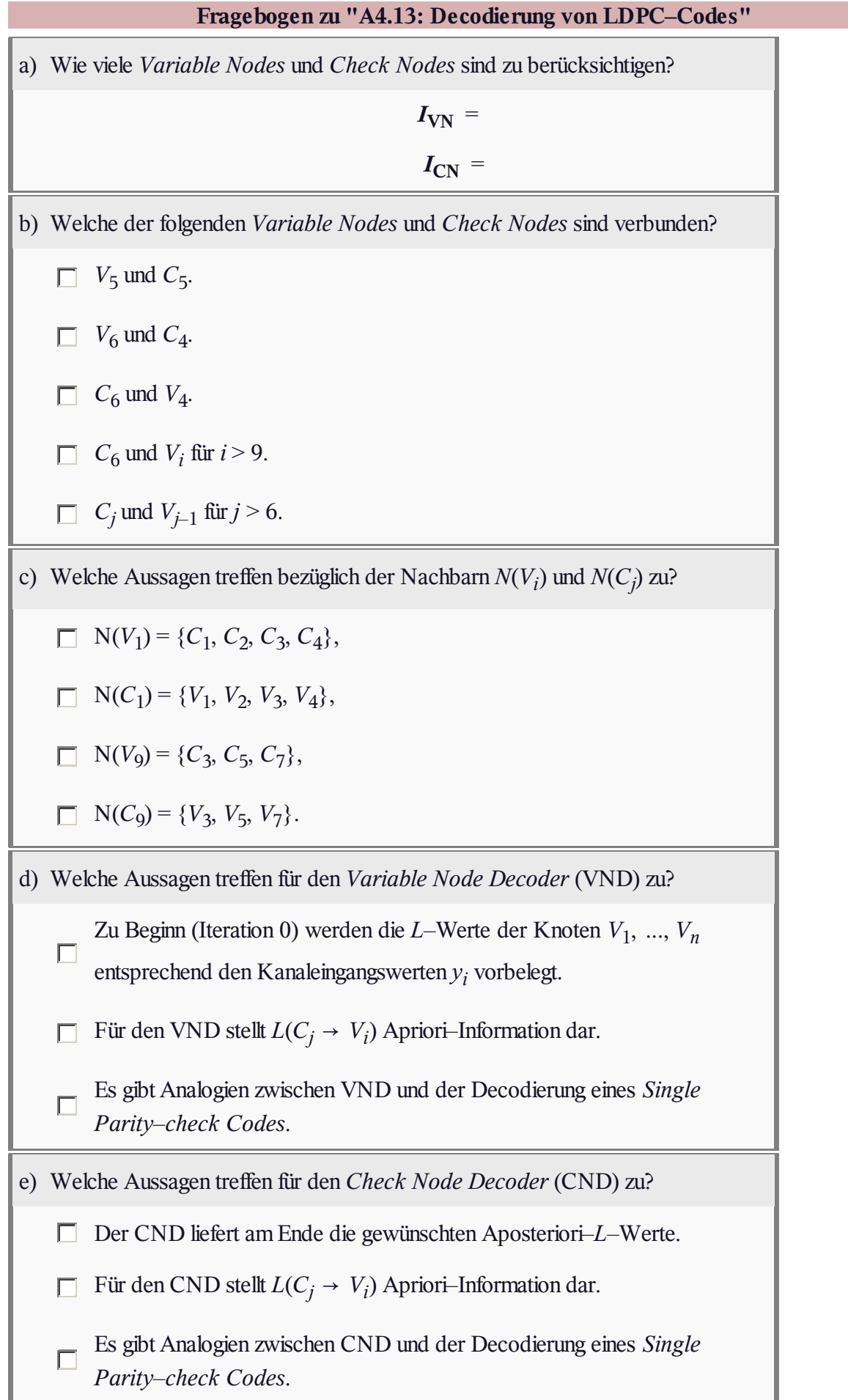